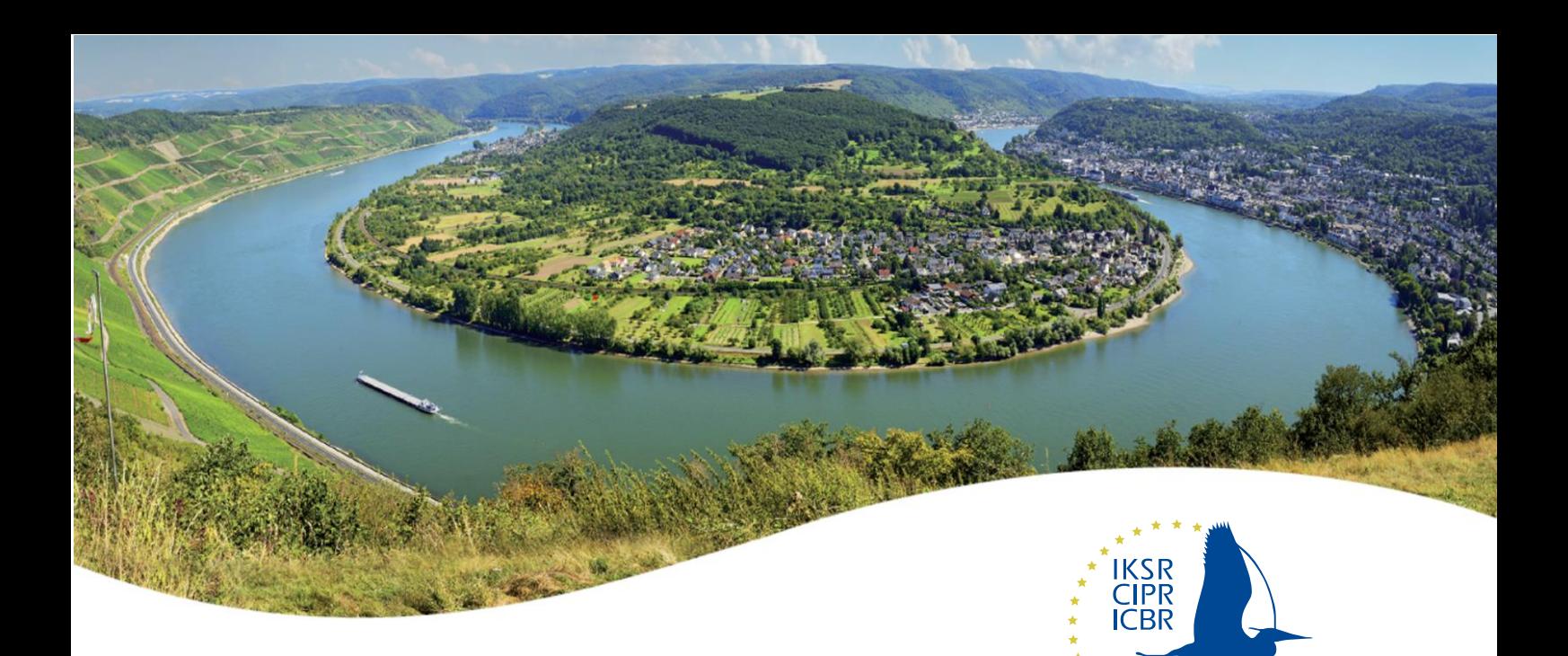

# **Fortschreibung des Web-IWAP-Systems**

Internationale Kommission zum Schutz des Rheins

**Fachbericht Nr. 295** 

#### **Impressum**

#### **Herausgeberin:**

Internationale Kommission zum Schutz des Rheins (IKSR) Kaiserin-Augusta-Anlagen 15, D-56068 Koblenz Postfach: 20 02 53, D-56002 Koblenz Telefon: +49-(0)261-94252-0 Fax: +49-(0)261-94252-52 E-Mail: sekretariat@iksr.de [www.iksr.org](http://www.iksr.org/)

© IKSR-CIPR-ICBR 2024

## **Inhaltsverzeichnis**

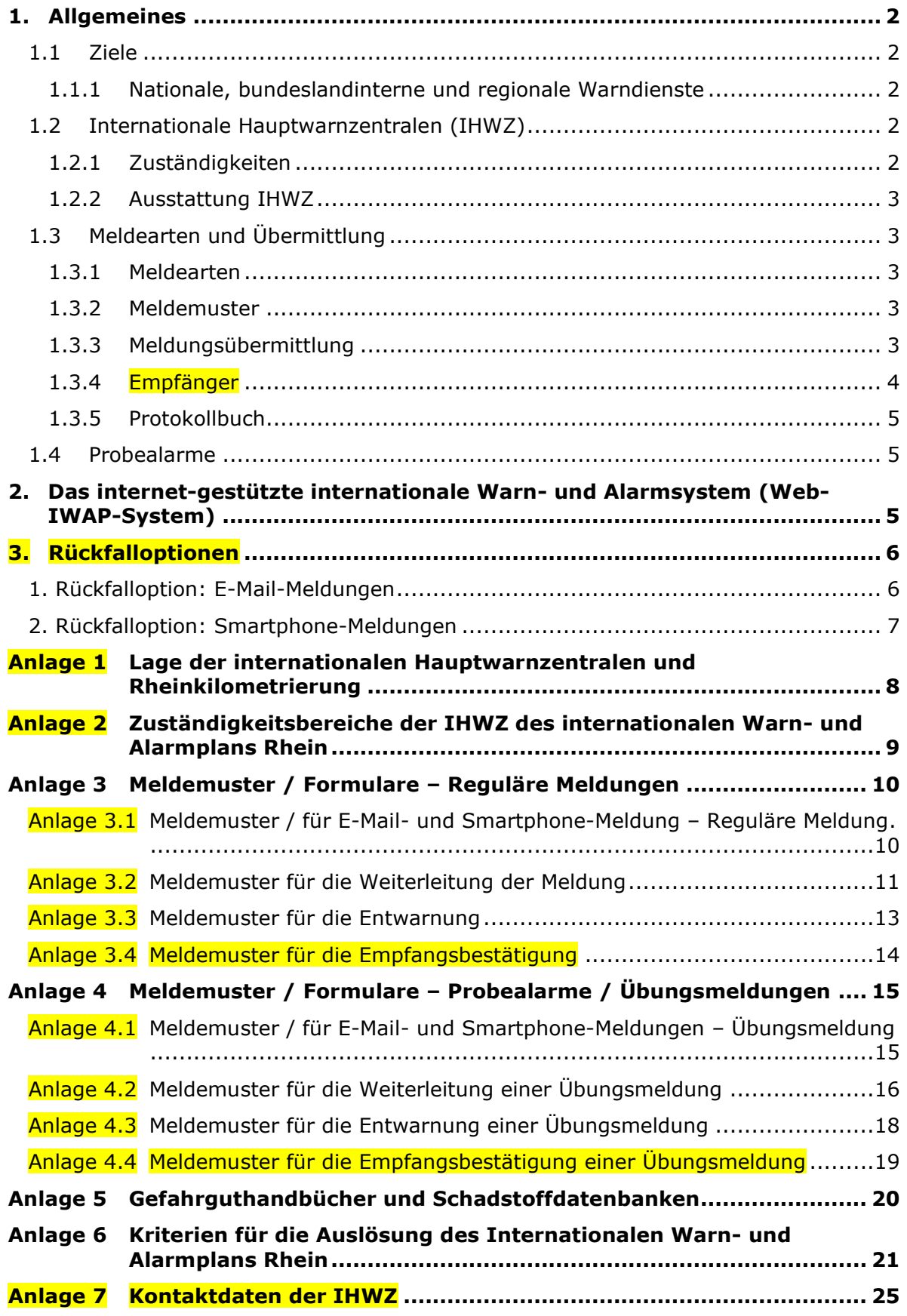

<span id="page-3-0"></span>*Das vorliegende Dokument basiert auf dem [IKSR-Fachbericht Nr. 267](https://www.iksr.org/fileadmin/user_upload/DKDM/Dokumente/Fachberichte/DE/rp_De_0267_d.pdf) und wurde mit den Schlussfolgerungen des IHWZ-Schulungstags 2023 fortgeschrieben (in gelb).* 

## **1. Allgemeines**

### <span id="page-3-1"></span>**1.1 Ziele**

Ziel des internationalen Warn- und Alarmplans (IWAP) ist es, plötzlich im Rheineinzugsgebiet auftretende Verunreinigungen mit wassergefährdenden Stoffen, die in ihrer Menge oder Konzentration die Gewässergüte des Rheins nachteilig beeinflussen könnten, weiterzumelden und die zur Bekämpfung von Schadensereignissen zuständigen Behörden und Stellen weitestgehend unter Nutzung des Rheinfließzeitprogramms (Rheinalarmmodell) zu warnen oder zu informieren, sodass

- Gefahrenabwehr,
- Ursachenfeststellung,
- Verursacherermittlung,
- Maßnahmen zur Beseitigung der Schäden,
- Maßnahmen zur Vermeidung und Verringerung von Schäden,
- Vermeidung von Folgeschäden

### veranlasst werden können.

Darüber hinaus sind im Rahmen des IWAP besondere Ereignisse ohne Auswirkungen auf den Rhein und seine Nutzungen, die jedoch im Hinblick auf eine befürchtete mögliche Gewässerverschmutzung des Rheins tatsächlich oder möglicherweise eine überregionale Reaktion der Medien oder der Öffentlichkeit hervorrufen, als Information zu übermitteln.

### <span id="page-3-2"></span>**1.1.1 Nationale, bundeslandinterne und regionale Warndienste**

Das IWAP-System ändert nichts an den bestehenden nationalen, bundeslandinternen und regionalen Warndiensten. Meldungen des IWAP werden von den zuständigen internationale Hauptwarnzentralen (IHWZ) unverzüglich entsprechend den eigenen Regeln an die nationalen, bundeslandinternen und regionalen Warndienste weitergeleitet.

### <span id="page-3-3"></span>**1.2 Internationale Hauptwarnzentralen (IHWZ)**

Beteiligt sind sieben internationale Hauptwarnzentralen (Anlage 1):

- Amt für Umwelt und Energie des Kantons Basel-Stadt, Basel (R1);
- Préfecture du Bas-Rhin, Strasbourg (R2);
- Polizeipräsidium Einsatz, Führungs- und Lagezentrum, Göppingen (R3);
- Wasserschutzpolizeistation Wiesbaden (R4);
- PP ELT, Wasserschutzpolizeistation, Koblenz (R5);
- Bezirksregierung Düsseldorf (R6);
- Watermanagementcentrum Nederland, Lelystad (R7);
- Sekretariat der Internationalen Kommission zum Schutz des Rheins (S).

### <span id="page-3-4"></span>**1.2.1 Zuständigkeiten**

Zuständig (Anlage 2) für die Erstmeldung ist die IHWZ, auf deren Gebiet die Verunreinigung oder das medienwirksame Ereignis (siehe Abschnitt 1.1) erstmals festgestellt wurde. Nationale, bundeslandinterne und regionale Regelungen, wie die zuständige IHWZ von Ereignissen oberhalb ihres Zuständigkeitsbereichs informiert wird, bleiben hiervon unberührt. Diese Zuständigkeit geht nur dann auf eine andere IHWZ über, wenn dies zwischen den IHWZ abgesprochen wurde. Falls die Zuständigkeit nicht eindeutig feststeht, haben sich die betroffenen IHWZ so schnell wie möglich abzustimmen, wer den Fall weiterbearbeitet.

Für die Ereignisse an den **Nebenflüssen** des Rheins, außer der Mosel, sind die IHWZ der jeweiligen Gebiete zuständig. Schadensereignisse in der Saar und der Mosel werden nur dann im Rahmen des IWAP-Systems weitergeleitet, wenn von den Ereignissen ein Einfluss auf den Rhein erwartet wird. R5 speist die rheinrelevanten Schadensereignisse in das IWAP-System ein. Für das Web-IWAP-System speisen R7 und R6 Suchmeldungen über R5 in InfoPol MS (**M**osel **S**aar), das Web-IWAP-System der Internationalen Kommissionen zum Schutze der Mosel und der Saar (IKSMS), ein.

### <span id="page-4-0"></span>**1.2.2 Ausstattung IHWZ**

Es liegt in der Verantwortung der IHWZ, dass die IHWZ ständig ausreichend mit qualifiziertem Personal besetzt ist, das über die Vorgehensweise im Rahmen des IWAP informiert ist. Die Unterlagen des IWAP inklusive der Web-Formulare aller Meldearten, die Zugangsdaten zum Web-IWAP-System, wie Passwörter und registrierte Nutzernamen sowie ein Handbuch oder eine Datenbank über gefährliche Güter und Stoffe mit einer Liste der Kennzeichnungen (CAS) sollen immer zur Verfügung stehen (Gefahrguthandbücher und Schadstoffdatenbanken siehe Anlage 5).

## <span id="page-4-1"></span>**1.3 Meldearten und Übermittlung**

### <span id="page-4-2"></span>**1.3.1 Meldearten**

Die Meldung kann als "Warnung" oder als "Information" oder – falls der Ereignisort nicht eindeutig bekannt ist - als "Suchmeldung" durchgegeben werden. Bei ernstlicher Gewässerverschmutzung ergeht immer eine "Warnung". Bei Überschreiten der in Anlage 6 gelisteten Orientierungswerte erfolgt in der Regel eine Meldung gemäß IWAP. Bei medienwirksamen Ereignissen (siehe Abschnitt 1.1) ergeht eine "Information".

### <span id="page-4-3"></span>**1.3.2 Meldemuster**

Meldungen folgen unabhängig von der Kommunikationstechnik immer genau dem Meldemuster entsprechend Anlage 3. Meldungen müssen über das Web-IWAP-System gemeldet werden.

Bei dessen Ausfall muss die Meldung zunächst per E-Mail übermittelt werden oder wenn dies nicht möglich ist per Smartphone (siehe Details der Rückfalloptionen in Kapitel 3).

### <span id="page-4-4"></span>**1.3.3 Meldungsübermittlung**

### Erstmeldung

<span id="page-4-5"></span>Die zuständige IHWZ gibt die Erstmeldung so schnell wie möglich an alle unterliegenden (Warnung, Informationen) oder oberliegenden (Suchmeldung) IHWZ weiter.<sup>1</sup>

Das heißt: Wenn der Ereignisort bekannt ist, wird die Meldung an alle auf der Strecke unterhalb des Ereignisortes zuständigen IHWZ sowie an das IKSR-Sekretariat abgesetzt. Falls der Ereignisort nicht eindeutig bekannt ist, geht eine Suchmeldung an alle auf der Strecke oberhalb des Ortes zuständigen IHWZ, an dem die Verunreinigung des Rheins

 $1$  Dabei ist zu bedenken, dass - je nach Lage des Schadensereignisses - auch eine formal oberhalb liegende IHWZ praktisch ein "Unterlieger" im Sinne des IWAP sein kann. Beispiel: Schadensereignis bei Rhein-km 370 links erfordert Meldung von R5 an R3.

festgestellt wurde. Zusätzlich ist eine Information oder Warnung an alle auf der Strecke unterhalb dieses Ortes zuständigen IHWZ und das IKSR-Sekretariat zu senden.

Bei einer Erstmeldung werden mindestens die Punkte A bis F des Meldemusters weitergegeben (siehe Abschnitt 1.3.2). Falls es sich um eine Verunreinigung mit unbekannten Stoffen handelt, kann auf die Angaben D in der Erstmeldung verzichtet werden, um eine Verzögerung der Meldung zu umgehen. Die Punkte G bis H sind erforderlichenfalls so schnell wie möglich nachzumelden (siehe Anlage 3).

Nachrichten und Antworten gehen an alle IHWZ Unterlieger und Oberlieger, die auch die Erstmeldung empfangen haben, sowie an S.

#### **Folgemeldung**

Alle, auf die von der zuständigen IHWZ ausgelösten Erstmeldung, folgenden Meldungen sind als Folgemeldung zu kennzeichnen.

Beim Versenden einer Antwort (auf Suchmeldung, Information) muss die Hierarchie der Meldungen im Web-IWAP-System beachtet werden.

#### Suchmeldung

Im Falle einer Suchmeldung ist der erstmeldenden IHWZ in jedem Fall eine Antwort auf die Suchmeldung gemäß Meldemuster (Anlage 3) zu übermitteln.

Die einzelnen Antworten auf Suchmeldungen werden nur an die erstmeldende IHWZ gesendet.

Die erstmeldende IHWZ beendet die Suchmeldung mit einer Meldung an alle IHWZ und schickt das Ergebnis der Suche mit.

#### Warnung

Nach der Auslösung einer Warnung haben die IHWZ, die die Warnung empfangen haben, eine Empfangs- und Lese-"Bestätigung" zu versenden. Falls diese Bestätigung nicht innerhalb von einer Stunde erfolgt, soll die auslösende Stelle (IHWZ) die Warnung auf anderem Wege (per E-Mail, hier ist der Empfang zu bestätigen) wiederholen.

### Entwarnung

Sobald nach einer "Warnung" die Gefahrenlage vorüber ist, wird die Warnung durch eine vollständige Entwarnung oder durch aufeinanderfolgende Teilstreckenentwarnungen (Teilstrecken siehe Anlage 2) aufgehoben (Meldemuster, Punkte I bis J, Anlage 3). Da die potenziellen Verschmutzungswellen bis in die Nordsee weiterfließen können und sich kontinuierlich verdünnen, ist eine Entwarnung für R7 nicht notwendig. Die Entwarnung geht an alle IHWZ, Unterlieger und Oberlieger, die auch die Warnung empfangen haben, sowie an S. Die Empfänger sollen erkennbar sein.

Auf den Strecken, für die zwei IHWZ zuständig sind (Anlage 2), klären diese die Entwarnung vorher miteinander ab.

Sobald eine Teilstreckenentwarnung erfolgt ist, übernimmt die nächste unterliegende IHWZ die Rolle des Auslösers.

Sollte die Quelle der Verunreinigung behoben und eine Verunreinigung im Gebiet der unterliegenden IHWZ ausgeschlossen sein, kann die entsprechende IHWZ eine vollständige Entwarnung aussprechen. Die Entwarnung geht an alle IHWZ, die auch die Warnung empfangen haben, sowie an S.

### <span id="page-5-0"></span>**1.3.4 Empfänger**

Die Empfänger von Meldungen, Nachrichten und Antworten sollen erkennbar sein. Die Abkürzungen gemäß Anlage 7 sind zu verwenden. Dies gilt auch für die Rückfalloptionen.

Jede IHWZ ist dafür verantwortlich, dass Meldungen an alle IHWZ gesendet werden, deren Betroffenheit nicht auszuschließen ist. In Abhängigkeit vom Ort des Eintrags bzw. der Feststellung können die Empfänger entsprechend variieren (vgl. Anlage 2). Das Web-IWAP-System bietet die Möglichkeit, interne Verteilerlisten für die Anwender der eigenen IHWZ zu erstellen.

### <span id="page-6-0"></span>**1.3.5 Protokollbuch**

Von jeder Warnung wird an allen IHWZ ein chronologisches Protokollbuch geführt. Das Protokollbuch beinhaltet folgendes:

- Zeitpunkt und Inhalt aller ankommenden und ausgehenden Web-IWAP-, E-Mail-, Smartphone-Meldungen,
- Liste der benachrichtigten Personen,
- Aktionen, getroffene Maßnahmen, Untersuchungen,
- Messergebnisse.

### <span id="page-6-1"></span>**1.4 Probealarme**

Um die Funktionsfähigkeit des IWAP zu prüfen, sind regelmäßig Probealarme durchzuführen.

### <span id="page-6-2"></span>**2. Das internet-gestützte internationale Warn- und Alarmsystem (Web-IWAP-System)**

- 1. Zur Anmeldung an der Plattform ist der Benutzername zu verwenden, der der IHWZ vom Sekretariat, dem Administrator von InfoPol Rhein/Infraweb oder dem IHWZ-Superuser zugewiesen wurde sowie das dazugehörige (selbstvergebene) Passwort. Es wird jeder IHWZ ausdrücklich empfohlen, dafür zu sorgen, dass diese Anmeldedaten (Benutzername und Passwort) zum Web-IWAP-System jederzeit für die Diensthabenden der IHWZ verfügbar sind.
- 2. Im Falle eines Ereignisses müssen Meldungen (Information, Warnung und Entwarnung, Suchmeldung) von den IHWZ grundsätzlich unter Verwendung des Web-IWAP-Systems abgesetzt werden.
- 3. Die Meldung soll entsprechend dem Abschnitt 1.3.3 übermittelt werden.
- 4. Die Entwarnung (Teilentwarnung oder vollständige Entwarnung) erfolgt für die Warnung digital über den Knopf "Entwarnung".
- 5. Im Fall eines Probealarms (Abschnitt 1.4) ist in den jeweils verwendeten Web-Formularen das Kästchen "Übung" von "off" auf "on" umzustellen. Alle im Rahmen der Übung erzeugten Formulare erhalten damit automatisch den Zusatz "Übung".
- 6. Das Web-IWAP-System speichert automatisch die erfolgten Meldungen.
- 7. Kommt es zu einem Ausfall der Web-Plattformen, gelten die Regelungen des Kapitels 3.

## <span id="page-7-0"></span>**3. Rückfalloptionen**

Bei Ausfall des Web-IWAP-Systems muss die Meldung zunächst per E-Mail übermittelt werden oder wenn dies nicht möglich ist per Smartphone-Meldung.

### <span id="page-7-1"></span>**1. Rückfalloption: E-Mail-Meldungen**

*nur bei Ausfall des Web-IWAP-Systems* 

- 1. Es wird jeder IHWZ ausdrücklich empfohlen, dafür zu sorgen, dass die Anmeldedaten (Benutzername und Passwort) für den E-Mail-Zugang jederzeit für die Diensthabenden der IHWZ verfügbar sind.
- 2. Die erste Rückfalloption E-Mail-Meldung gilt für Informationen und Suchmeldungen. Bei Warnungen werden die IHWZ und S bei Erstmeldungen zusätzlich telefonisch informiert.
- 3. Die Meldungen sollen dem Abschnitt 1.3.3 entsprechend übermittelt werden. Bei Schadstoffwellen mit mehreren Stoffen müssen die Angaben zu den zusätzlichen Stoffen im Feld "Weitere Informationen" eingetragen werden.
- 4. Eine E-Mail im Rahmen des IWAP soll mit "! Wichtigkeit hoch" markiert werden.
- 5. Die Empfänger (Abschnitt 1.2) von E-Mail-Meldungen sollen im Adressfeld "An" erkennbar sein.
- 6. Das Betreff-Feld beginnt mit: *SOS Rhein Rhin Rijn*

Je nach Meldeart beginnt die E-Mail mit:

*Warnung - Avertissement - Waarschuwing* 

### oder

*Entwarnung - Levée d'avertissement - Einde van de waarschuwing* 

### oder

*Information - Information - Informatie* 

oder

### *Suchmeldung – Avis de recherche - Zoekactie*

- 7. Für eine reguläre E-Mail-Meldung sind die Meldemuster-Formulare gemäß Anlage 3 zu verwenden.
- 8. Im Fall eines Probealarms (Abschnitt 1.4) sind die Meldemuster-Formulare gemäß Anlage 4 zu verwenden und der Text im Betreff-Feld soll wie folgt beginnen:

*SOS – Rhein Übung - Rhin Exercice - Rijn Oefening* 

### <span id="page-8-0"></span>**2. Rückfalloption: Smartphone-Meldungen**

*nur bei Ausfall des Web-IWAP-Systems und E-Mail* 

- 1. Smartphone-Meldungen erfolgen per Anruf.
- 2. Dem Anruf folgt die Übersendung eines Fotos des ausgefüllten Formulars gemäß Anlage 3 per MMS.
- 3. Die zuständige IHWZ (siehe Einzelheiten zu den jeweiligen Kompetenzen in Anlage 2) informiert nach dem Stafettenmodell die nächstbetroffene(n) IHWZ:

In besonderen Fällen kann die Meldung auch gegen die Hauptfließrichtung durchgegeben werden, soweit die örtlichen Gegebenheiten dies erforderlich machen.<sup>[1](#page-4-5)</sup> Doppelmeldungen sind zu vermeiden.

- 4. Im Falle eines Ereignisses in der Schweiz informiert nur die IHWZ R1 die IHWZ R3. Die IHWZ R2 wird ebenfalls von R1 informiert, leitet diese Information aber nicht an R3 weiter.
- 5. Im Falle eines Ereignisses im Zuständigkeitsbereich der IHWZ R3 werden die IHWZ R1 und R2, sofern sie "Unterlieger" des Ereignisses sind sowie die IHWZ R5 direkt von R3 aus informiert. In diesem Fall erübrigt sich die Information durch R1 und R2.
- 6. Im Falle eines Ereignisses im Zuständigkeitsbereich der IHWZ R3 informiert nur die IHWZ R3 die IHWZ R5. Die IHWZ R4 wird ebenfalls von R3 informiert, leitet die Information aber nicht an R5 weiter.
- 7. Im Falle eines Ereignisses im Zuständigkeitsbereich der IHWZ R5 werden die IHWZ R3 und R4, sofern sie "Unterlieger" des Ereignisses sind, sowie die IHWZ R6 direkt von R5 aus informiert. In diesem Fall erübrigt sich die Information durch R3 und R4.
- 8. Das Stafettenmodell gilt auch für Antworten, Folgemeldungen, Nachrichten und Entwarnungen.

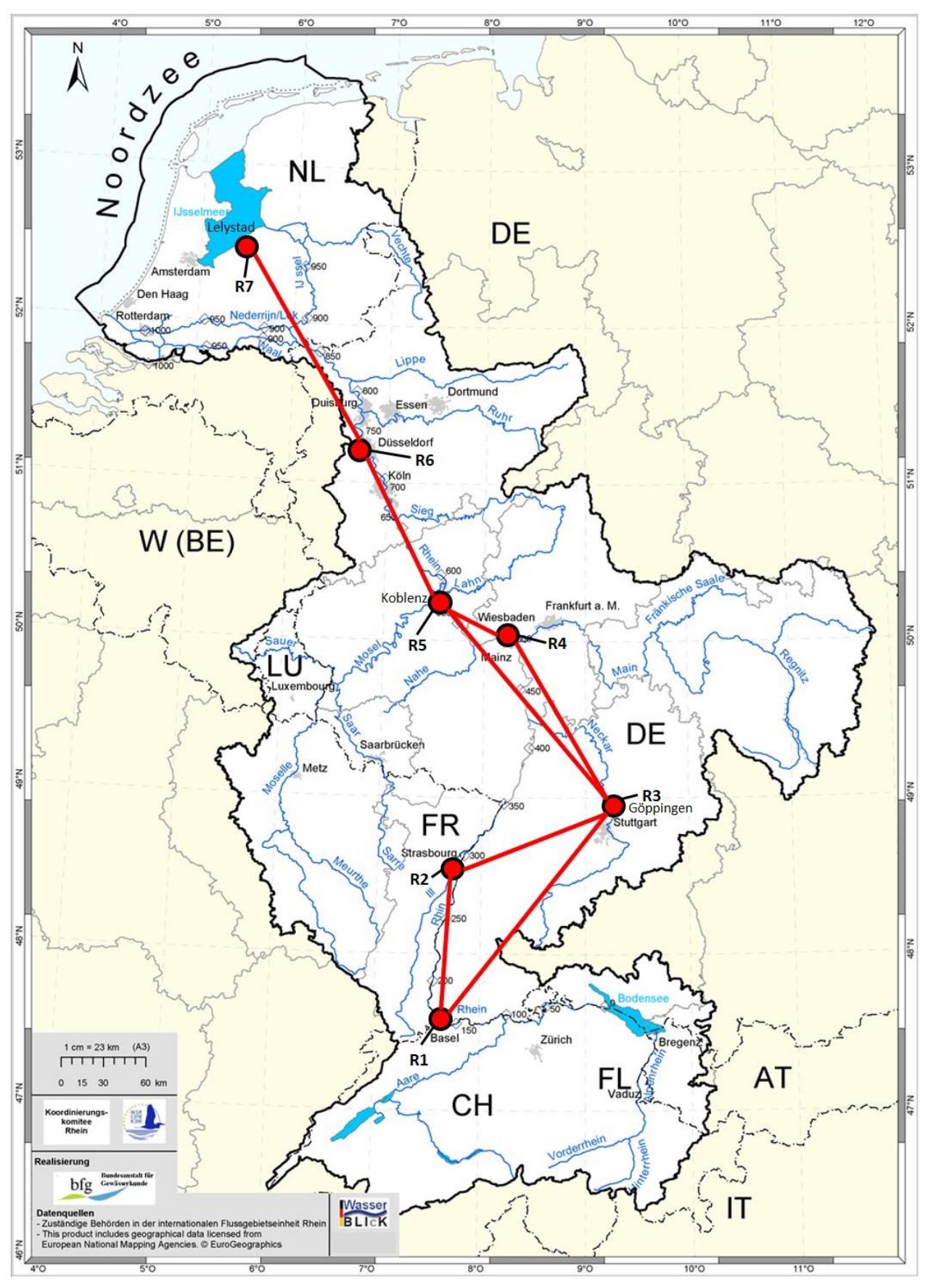

## <span id="page-9-0"></span>**Anlage 1 Lage der internationalen Hauptwarnzentralen und Rheinkilometrierung**

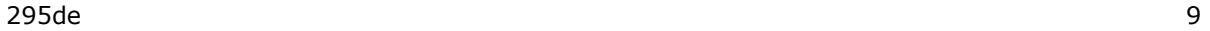

<span id="page-10-0"></span>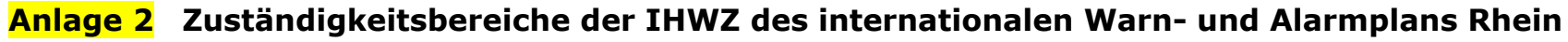

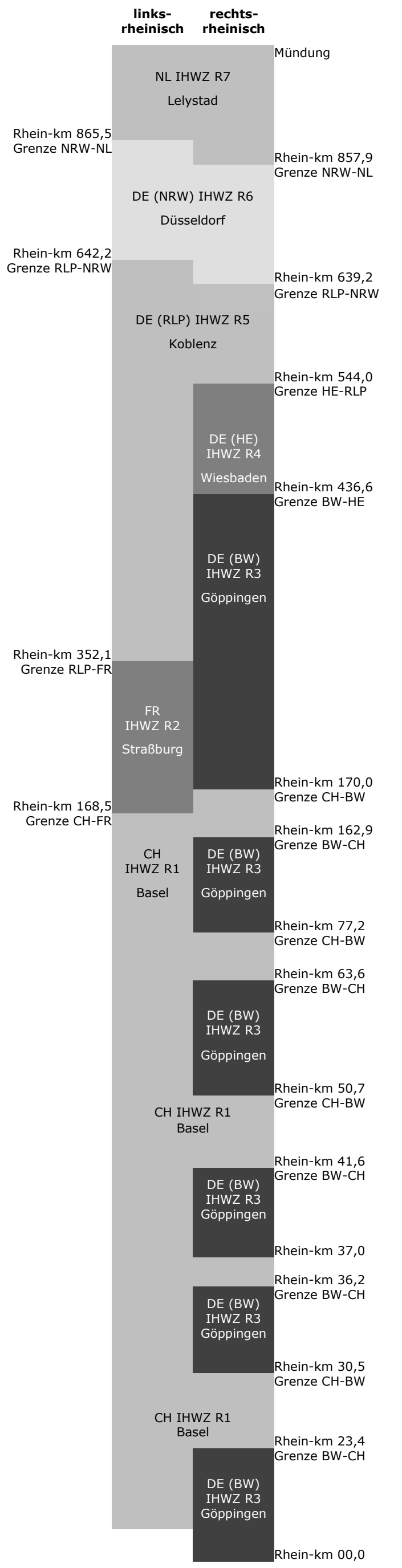

## <span id="page-11-0"></span>**Anlage 3 Meldemuster / Formulare – Reguläre Meldungen**

<span id="page-11-1"></span>**Anlage 3.1 Meldemuster / für E-Mail- und Smartphone-Meldung – Reguläre Meldung** 

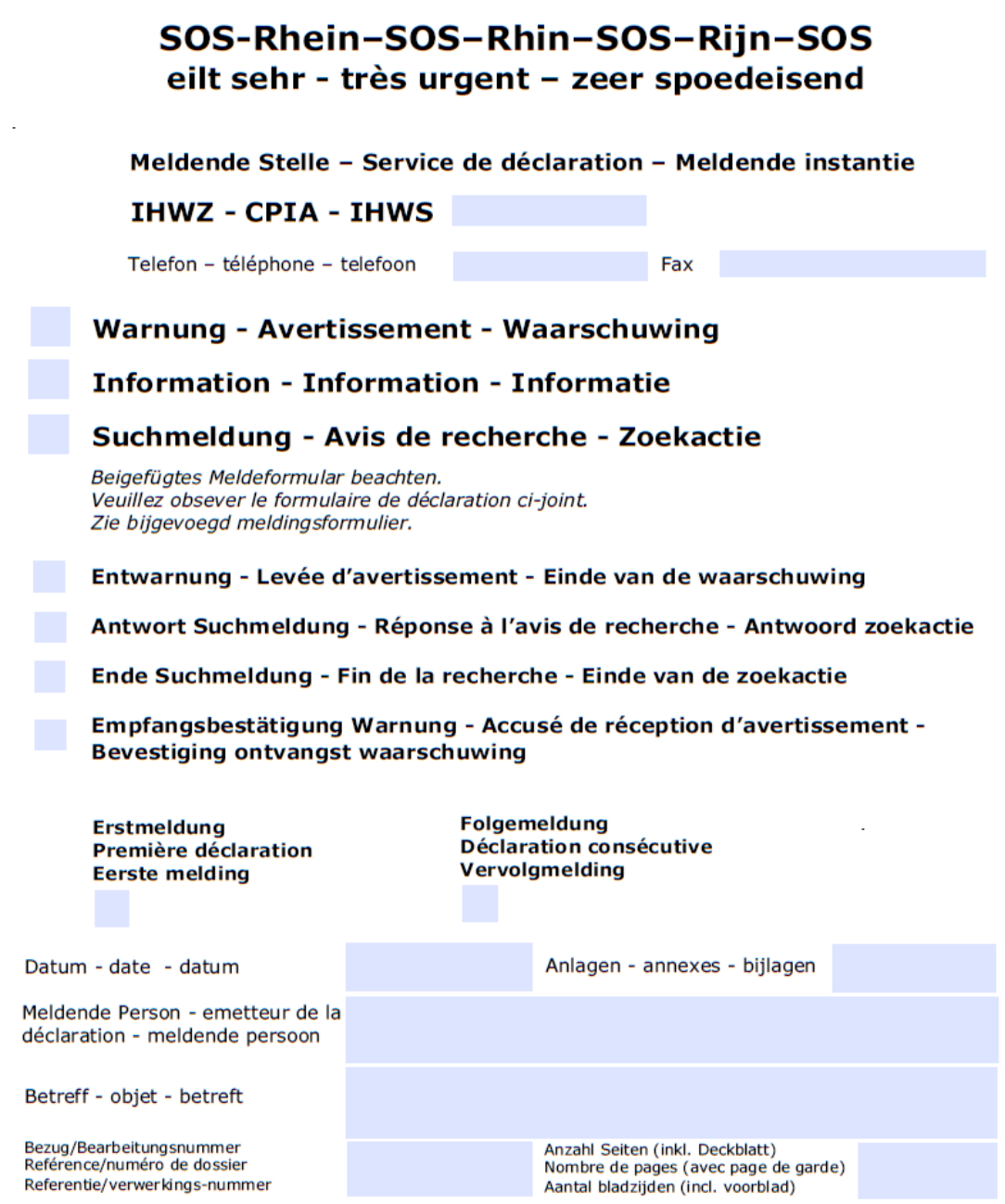

Bitte sofort aushändigen! A transmettre immédiatement ! **Direct in handen!** 

## <span id="page-12-0"></span>**Anlage 3.2 Meldemuster für die Weiterleitung der Meldung**

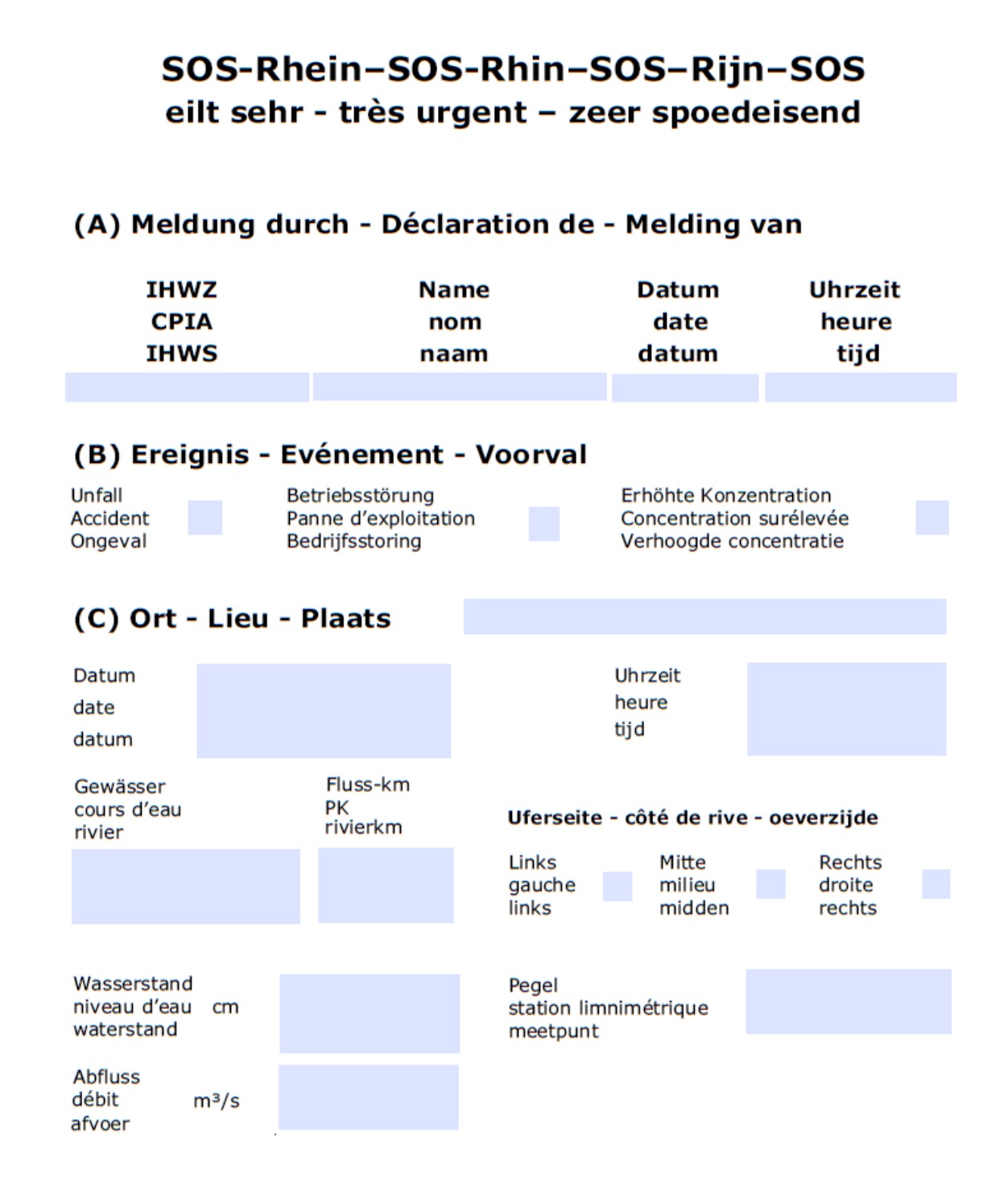

*Fortsetzung auf der nächste Seite:* 

## (D) Stoffinformationen - Informations sur la substance -Informatie over de stof

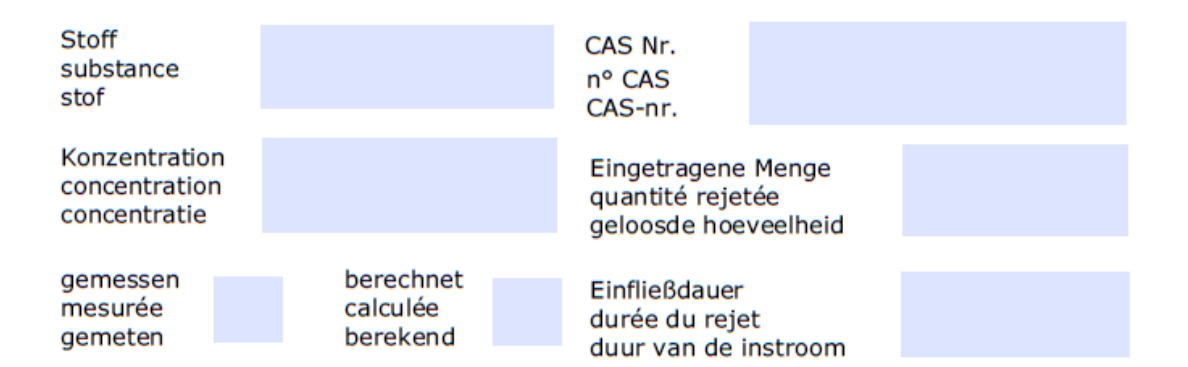

## (E) Ausmaß der Verschmutzung - Etendue de la pollution -Omvang van de verontreiniging

Fischsterben mortalité piscicole vissterfte

Färbung des Wassers coloration de l'eau verkleuring van het wat Geruchsentwicklung émission d'odeur geurontwikkeling

### Schwimmende Stoffe - substances flottantes - drijvende stoffen

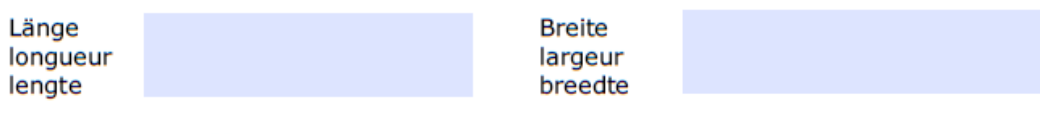

## (F) Getroffene Maßnahmen - Mesures prises -Getroffen maatregelen

(G) Medienreaktion - Réaction des médias -Reactie van de media

### (H) Weitere Informationen - Informations additionnelles - Aanvullende informatie

Alle Felder passen sich beim Eintragen automatisch an die benötigte Größe an. Tous les champs de renseignement s'adaptent automatiquement à la longueur de l'entrée. Alle velden passen zich bij het invullen automatisch aan aan de benodigde grootte.

## <span id="page-14-0"></span>**Anlage 3.3 Meldemuster für die Entwarnung**

## SOS-Rhein-SOS-Rhin-SOS-Rijn-SOS eilt sehr - très urgent - zeer spoedeisend

## Entwarnung - Levée d'avertissement - Einde van de waarschuwing

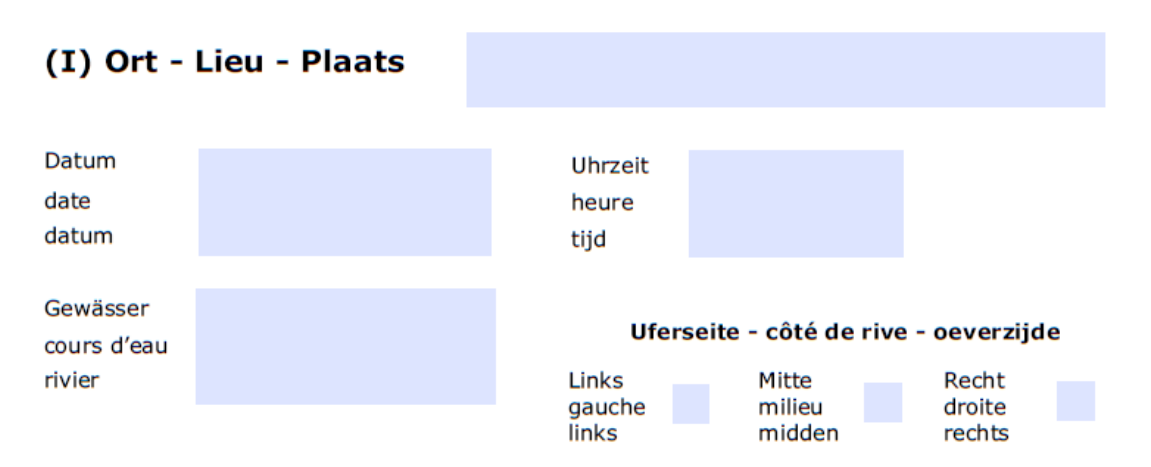

### (J) Entwarnung - Levée d'avertissement - Einde van de waarschuwing

Entwarnte Strecke - Tronçon concerné par la levée de l'avertissement - Riviergedeelte waarvoor de waarschuwing is ingetrokken

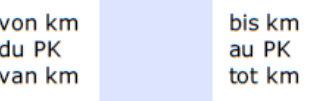

Begründung der Entwarnung - Motifs de la levée de l'avertissement - Motivering van het einde van de waarschuwing

> **Bitte sofort aushändigen!** A transmettre immédiatement! **Direct in handen!**

<span id="page-15-0"></span>**Anlage 3.4 Meldemuster für die Empfangsbestätigung** 

## SOS-Rhein-SOS-Rhin-SOS-Rijn-SOS eilt sehr - très urgent - zeer spoedeisend

Meldende Stelle - Service de déclaration - Meldende instantie

**IHWZ - CPIA - IHWS** 

Telefon - téléphone - telefoon

Empfangsbestätigung Warnung - Accusé de réception d'avertissement - Bevestiging ontvangst waarschuwing

Fax

Antwort Suchmeldung - Réponse à l'avis de recherche -**Antwoord zoekactie** 

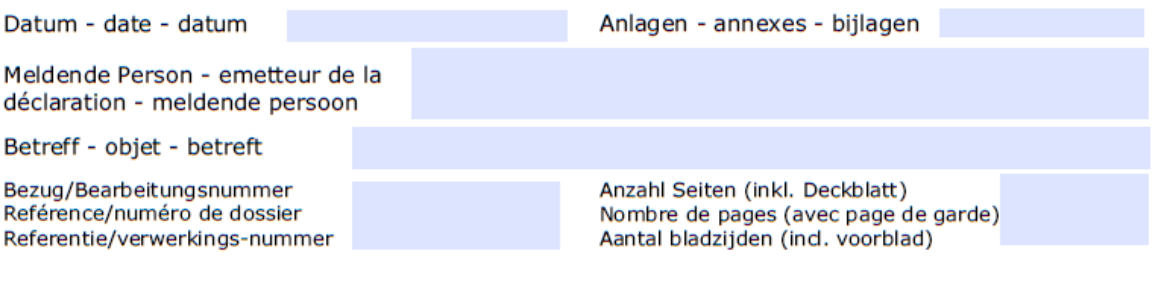

Bitte sofort aushändigen! A transmettre immédiatement ! **Direct in handen!** 

## <span id="page-16-0"></span>**Anlage 4 Meldemuster / Formulare – Probealarme / Übungsmeldungen**

<span id="page-16-1"></span>**Anlage 4.1 Meldemuster / für E-Mail- und Smartphone-Meldungen – Übungsmeldung** 

## Übung - Exercice - Oefening

## SOS-Rhein-SOS-Rhin-SOS-Rijn-SOS eilt sehr - très urgent - zeer spoedeisend

Meldende Stelle - Service de déclaration - Meldende instantie

Fax

#### **IHWZ - CPIA - IHWS**

Telefon - téléphone - telefoon

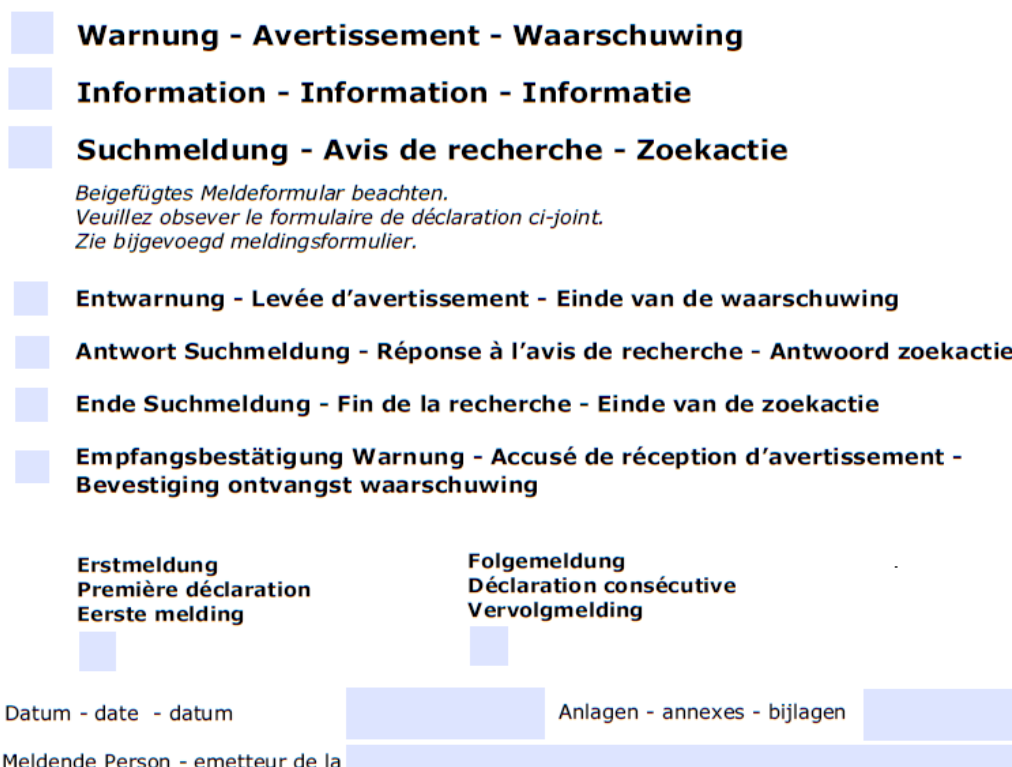

М déclaration - meldende persoon

Betreff - objet - betreft

Bezug/Bearbeitungsnummer<br>Reférence/numéro de dossier Referentie/verwerkings-nummer

Anzahl Seiten (inkl. Deckblatt) Anzani Seiten (inkl. Deckbatt)<br>Nombre de pages (avec page de garde)<br>Aantal bladzijden (incl. voorblad)

### **Bitte sofort aushändigen!** A transmettre immédiatement ! **Direct in handen!**

<span id="page-17-0"></span>**Anlage 4.2 Meldemuster für die Weiterleitung einer Übungsmeldung**

## Übung - Exercice - Oefening

#### SOS-Rhein-SOS-Rhin-SOS-Rijn-SOS eilt sehr - très urgent - zeer spoedeisend (A) Meldung durch - Déclaration de - Melding van **IHWZ** Datum **Uhrzeit Name CPIA** date heure nom **IHWS** tijd datum naam (B) Ereignis - Evénement - Voorval Unfall Betriebsstörung Erhöhte Konzentration Panne d'exploitation Accident Concentration surélevée Bedrijfsstoring Ongeval Verhoogde concentratie (C) Ort - Lieu - Plaats Datum Uhrzeit heure date tijd datum Fluss-km Gewässer PK cours d'eau Uferseite - côté de rive - oeverzijde rivierkm rivier Links Mitte Rechts gauche milieu droite links midden rechts Wasserstand Pegel niveau d'eau cm station limnimétrique waterstand meetpunt **Abfluss** débit  $m^3/s$ afvoer

*Fortsetzung auf der nächsten Seite:* 

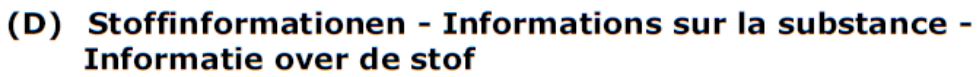

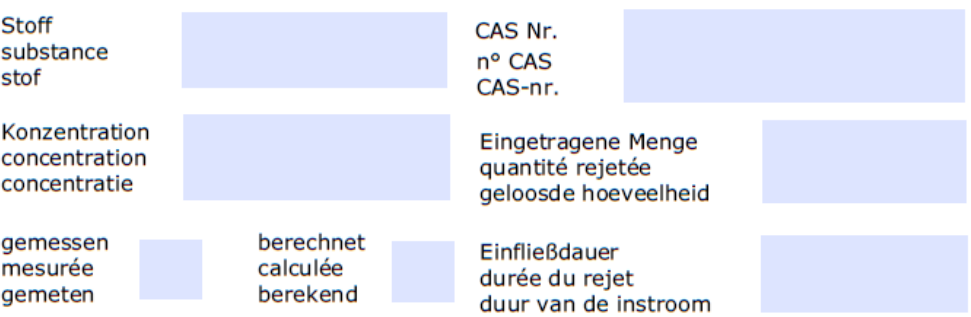

### (E) Ausmaß der Verschmutzung - Etendue de la pollution -Omvang van de verontreiniging

Fischsterben mortalité piscicole vissterfte

Färbung des Wassers coloration de l'eau verkleuring van het wat

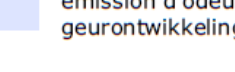

Geruchsentwicklung émission d'odeur g

#### Schwimmende Stoffe - substances flottantes - drijvende stoffen

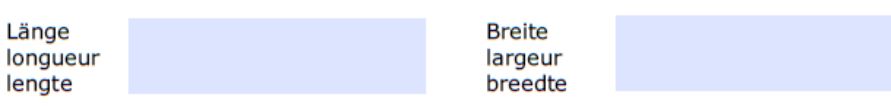

### (F) Getroffene Maßnahmen - Mesures prises -Getroffen maatregelen

### (G) Medienreaktion - Réaction des médias -Reactie van de media

(H) Weitere Informationen - Informations additionnelles - Aanvullende informatie

Alle Felder passen sich beim Eintragen automatisch an die benötigte Größe an. Tous les champs de renseignement s'adaptent automatiquement à la longueur de l'entrée. Alle velden passen zich bij het invullen automatisch aan aan de benodigde grootte.

## <span id="page-19-0"></span>**Anlage 4.3 Meldemuster für die Entwarnung einer Übungsmeldung**

## Übung - Exercice - Oefening

## SOS-Rhein-SOS-Rhin-SOS-Rijn-SOS eilt sehr - très urgent - zeer spoedeisend

## Entwarnung - Levée d'avertissement -Einde van de waarschuwing

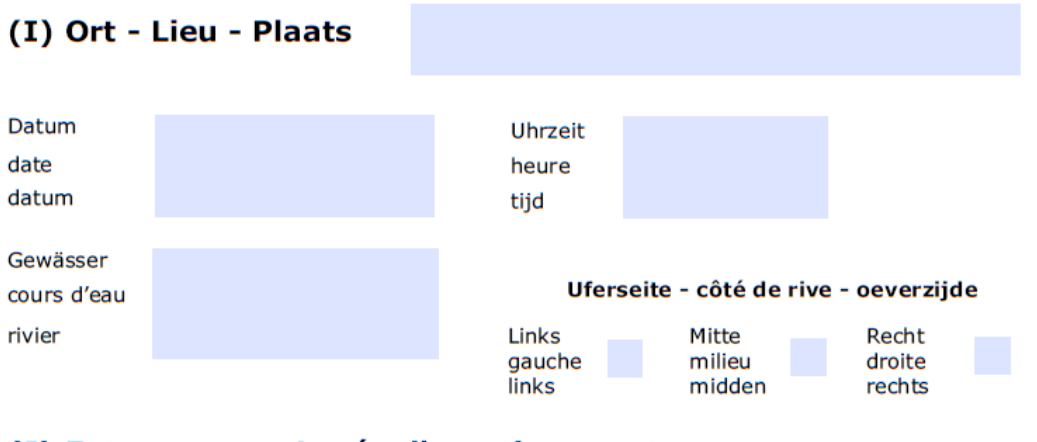

### (J) Entwarnung - Levée d'avertissement -Einde van de waarschuwing

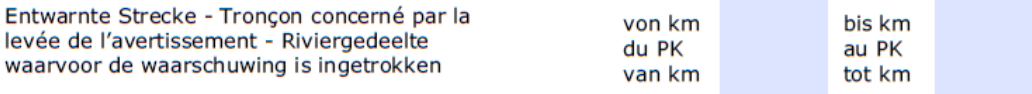

Begründung der Entwarnung - Motifs de la levée de l'avertissement - Motivering van het einde van de waarschuwing

> Bitte sofort aushändigen! A transmettre immédiatement ! **Direct in handen!**

## <span id="page-20-0"></span>**Anlage 4.4 Meldemuster für die Empfangsbestätigung einer Übungsmeldung**

## Übung - Exercice - Oefening SOS-Rhein-SOS-Rhin-SOS-Rijn-SOS eilt sehr - très urgent - zeer spoedeisend Meldende Stelle - Service de déclaration - Meldende instantie **IHWZ - CPIA - IHWS** Fax Telefon - téléphone - telefoon Empfangsbestätigung Warnung - Accusé de réception d'avertissement - Bevestiging ontvangst waarschuwing Antwort Suchmeldung - Réponse à l'avis de recherche -**Antwoord zoekactie** Datum - date - datum Anlagen - annexes - bijlagen Meldende Person - emetteur de la déclaration - meldende persoon Betreff - objet - betreft Bezug/Bearbeitungsnummer Anzahl Seiten (inkl. Deckblatt) Reférence/numéro de dossier Nombre de pages (avec page de garde) Referentie/verwerkings-nummer Aantal bladzijden (ind. voorblad)

**Bitte sofort aushändigen!** A transmettre immédiatement ! **Direct in handen!** 

## <span id="page-21-0"></span>**Anlage 5 Gefahrguthandbücher und Schadstoffdatenbanken**

### **Französisch**

- Guide orange des Sapeurs Pompiers de Genève

### **Deutsch**

- Gefahrguttransport Land (online), J. Holzhäuser, Ecomed Verlagsgesellschaft mbH, Landsberg/Lech
- Handbuch GGVSE/ADR, J. Holzhäuser / K. Ridder, Ecomed Verlagsgesellschaft mbH, Landsberg/Lech
- Merkblätter Gefährliche Arbeitsstoffe (CD, online), Kühnt / Birett, Ecomed Verlagsgesellschaft mbH, Landsberg/Lech
- Handbuch der gefährlichen Güter, Hommel u. a., Springer-Verlag, Berlin

- ChemDataSharing [\(https://www.reachcentrumdatabrokerage.com/\)](https://www.reachcentrumdatabrokerage.com/)

### **Niederländisch**

- Vervoer van gevaarlijke stoffen over de weg, Staatsuitgeverij, Den Haag

### **Englisch**

- European Agreement concerning the international carriage of dangerous goods by road (ADR), United Nations, Economic Commission for Europe, Geneva

### **Schadstoffdatenbanken**

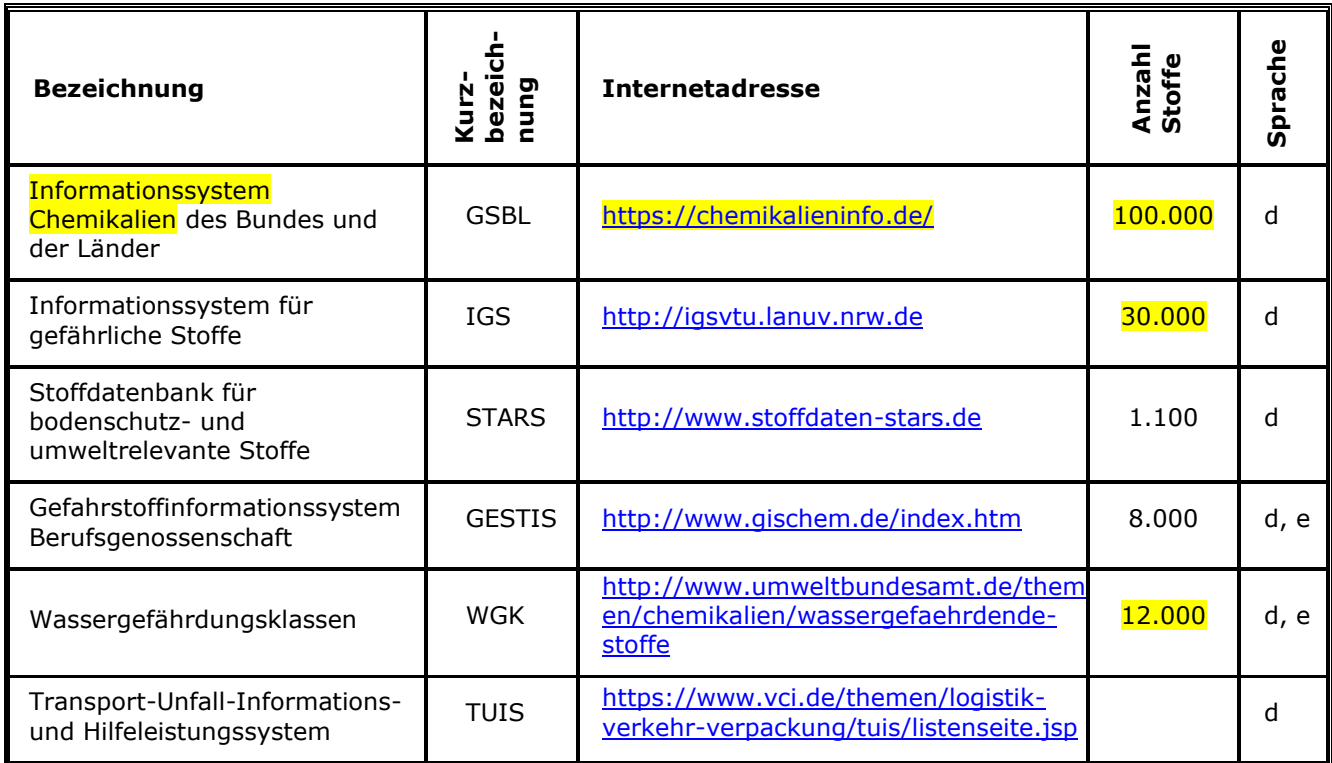

## <span id="page-22-0"></span>**Anlage 6 Kriterien für die Auslösung des Internationalen Warnund Alarmplans Rhein**

## **1. Allgemeine Kriterien**

Eine Information, Warnung oder Suchmeldung ist auszulösen bei Einleitungen von Stoffen in Mengen, die geeignet sind, die Gewässerqualität des Rheins nachteilig zu beeinflussen, die Wasserorganismen zu schädigen und/oder Einschränkungen der Gewässernutzung zu bewirken, z. B. im Fall

- einer wesentlichen Überschreitung von Grenzwerten der Einleitungsgenehmigungen;
- von gravierenden Betriebsstörungen;
- von transportbedingten Stoffaustritten;
- von in Messstationen detektierten ungewöhnlichen Erhöhungen von Konzentrationen chemischer, physikalischer oder sensorischer (organoleptischer) Parameter.

Darüber hinaus sind Einzelfallbetrachtungen für eine Information oder Warnung erforderlich bei

- Meldungen aus den kontinuierlichen Biotestverfahren im Falle abgesicherter "Biotest-Alarmgebung" (verfahrensinterner Begriff);
- voraussichtlichen Reaktionen in der Öffentlichkeit und in den Medien.

Bei auftretenden Gefahrenlagen und Schadensfällen ist die Gefährdung abzuschätzen auf Grundlage der

- Stoffeigenschaften;
- Stoffmenge;
- Standorteigenschaften;
- flächenhaften Ausdehnung.

## **2. Orientierungswerte**

Im Einzelnen werden folgende Orientierungswerte für Konzentrationen und Frachten empfohlen, deren Überschreitung zur Auslösung einer Meldung als Information, Warnung bzw. Suchmeldung im Rahmen des Internationalen Warn- und Alarmplans Rhein führen sollten.

### **a) Orientierungswerte für Konzentrationen**

Die Orientierungswerte für Konzentrationen beziehen sich auf folgende Messstellen im Rheinverlauf:

- Weil am Rhein (CH, DE)
- Karlsruhe-Lauterbourg (DE, FR)
- Worms (DE)
- Bad Honnef (DE)
- Düsseldorf/Flehe (DE)
- Bimmen-Lobith (DE, NL)

Bei ihrer Überschreitung erfolgt in Abhängigkeit von der Schadstoffkonzentration und bereits vorliegenden Erkenntnissen eine Information, Warnung bzw. Suchmeldung gemäß internationalem Warn- und Alarmplan.

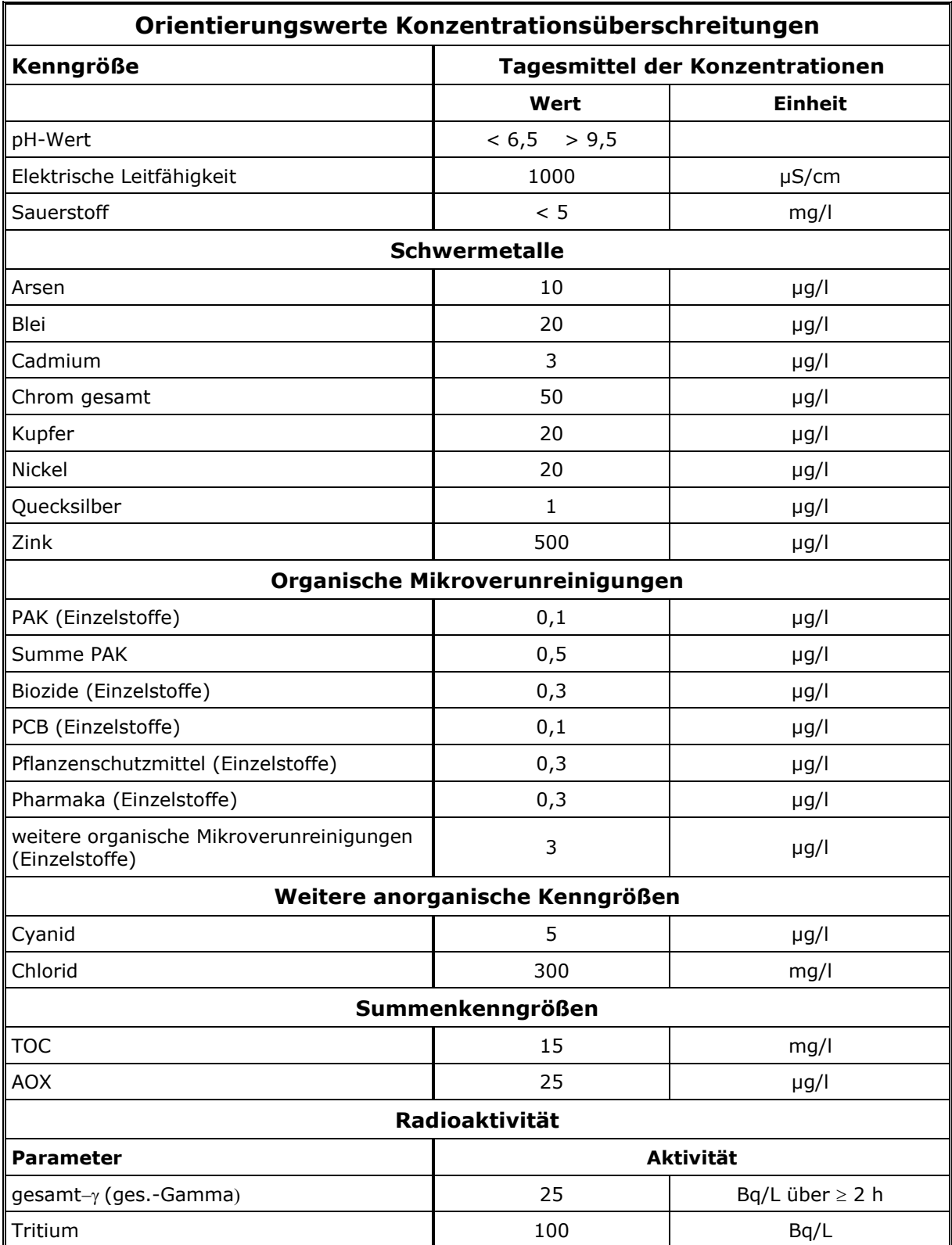

### **b) Orientierungswerte für eingeleitete Frachten**

- Tagesfrachten beziehen sich im Allgemeinen auf Angaben des Verursachers.
- Bei Überschreiten der Orientierungswerte für Tagesfrachten erfolgt in Abhängigkeit von der Menge und weiteren bereits vorliegenden Erkenntnissen eine Meldung als Information bzw. Warnung durch die jeweils zuständigen Behörden.

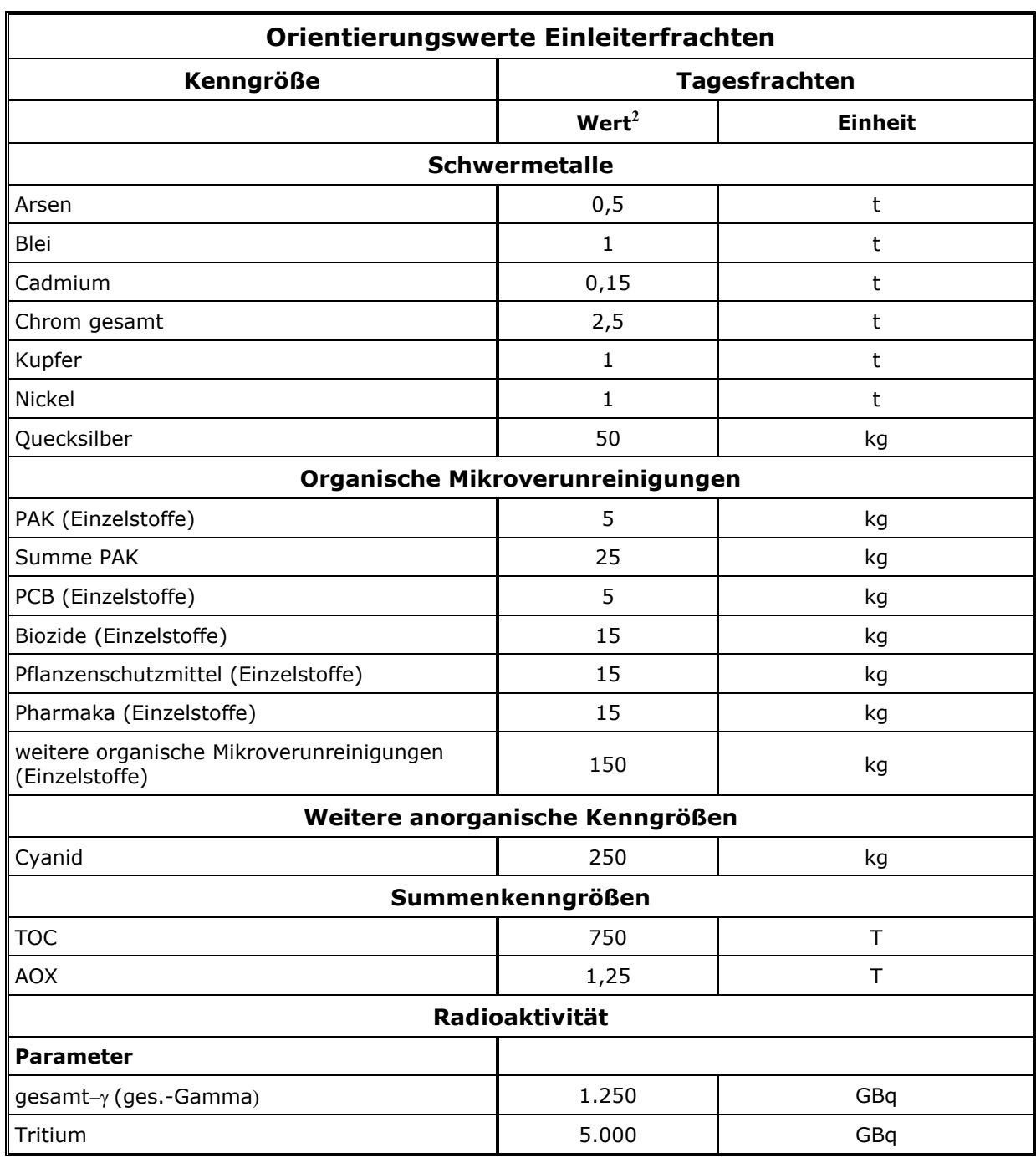

<sup>&</sup>lt;sup>2</sup> Die Orientierungswerte für die Einleiterfrachten für die Auslösung einer Information wurden mit Hilfe der Orientierungswerte für Konzentrationsüberschreitungen an der Messstation Mainz-Wiesbaden bei MNQ berechnet.

### **c) Hinweise**

Unabhängig von den zuvor angegebenen Orientierungswerten, die die Weiterleitung von Information/Warnung/Suchmeldung auf überregionaler Ebene betreffen, können Bedürfnisse im Unfallnahbereich damit nicht abgedeckt werden. Diese Bedürfnisse sind in lokalen bzw. regionalen Warn- und Alarmplänen zu präzisieren.

Die Weiterleitung von Informationen oder Suchmeldungen über Vorkommnisse, bei denen die Konzentrationen oder Frachten unterhalb der Orientierungswerte bleiben, liegt im fachlichen Ermessen der zuständigen Dienststellen. Dabei ist je nach Sachverhalt der Empfängerkreis für die Informations- oder Suchmeldung entsprechend zu wählen.

## <span id="page-26-0"></span>**Anlage 7 Kontaktdaten der IHWZ**

*Das Dokument steht den IWHZ im Web-IWAP-System zur Verfügung und wird regelmäßig vom IKSR-Sekretariat aktualisiert. Auf Anfrage wird die aktuelle Datei verschickt.*